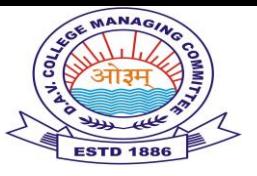

### Syllabus for Class : I TO III

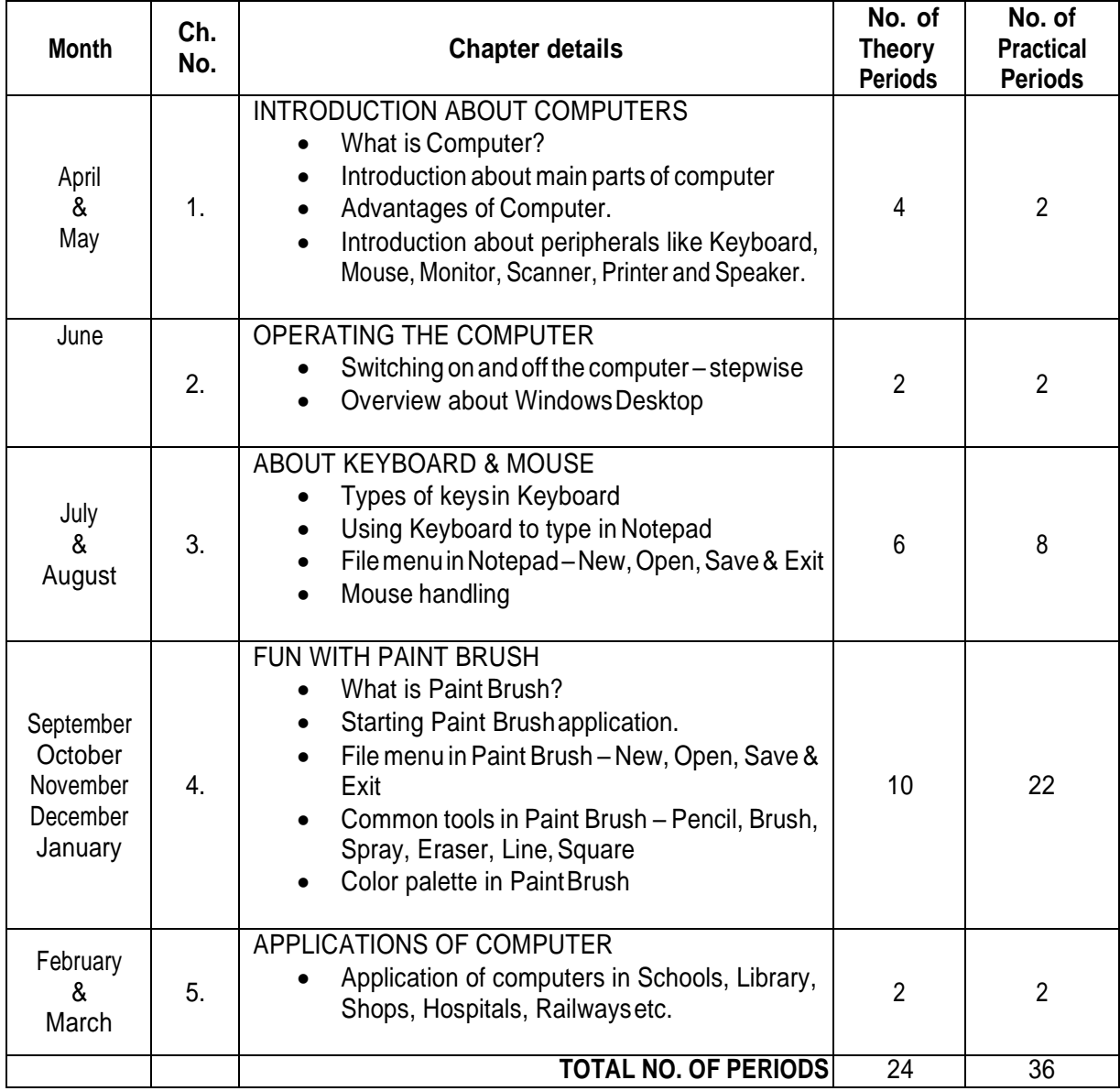

- $\triangleright$  Activity should be conducted after every module.
- ➢ Think.com should be used regularly
- $\triangleright$  Educational Software & Encarta should be used

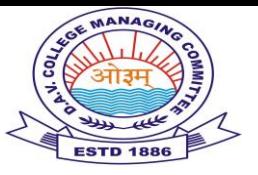

### **Syllabus for Class : IV**

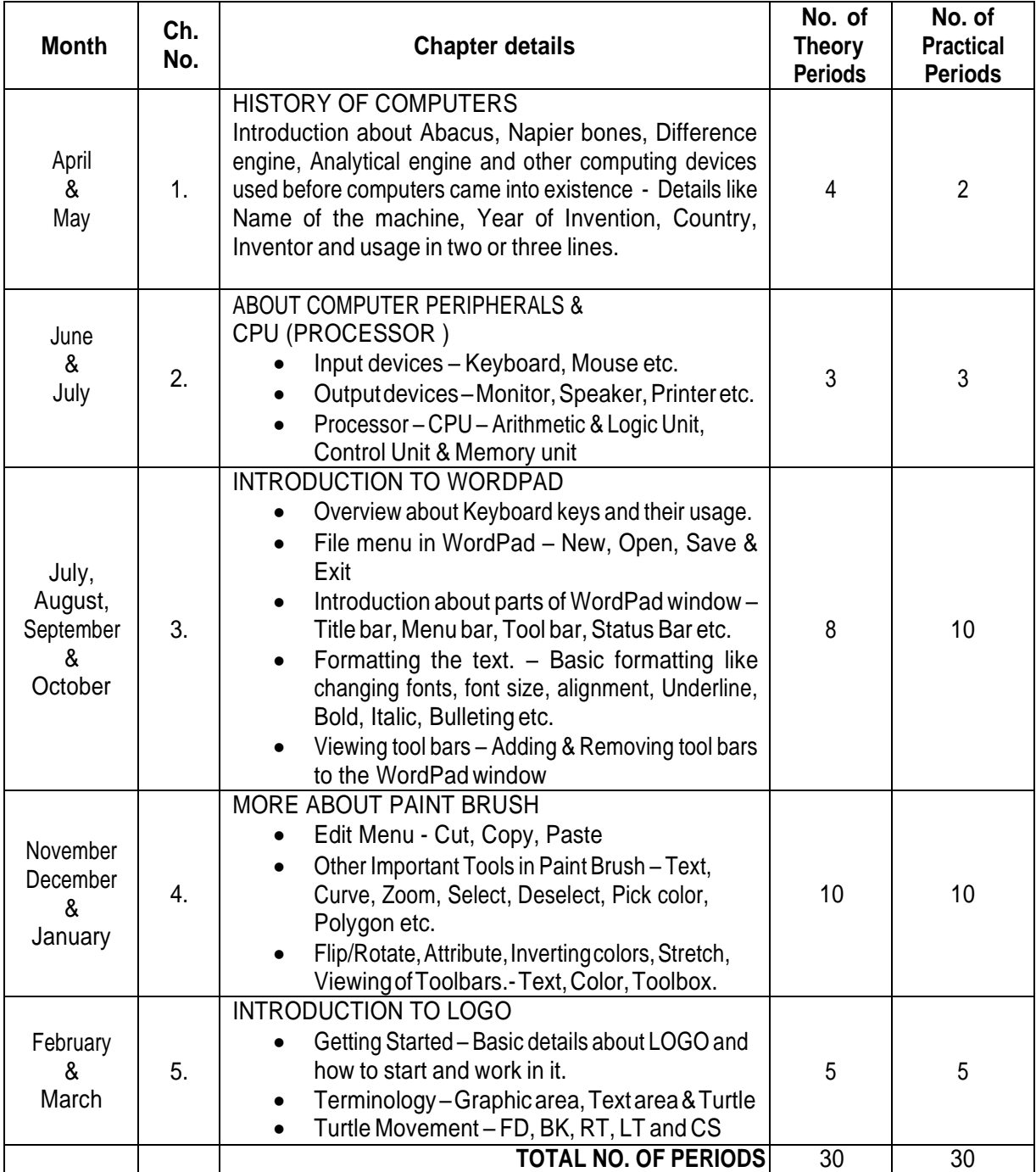

- $\triangleright$  Activity should be conducted after every module.
- $\triangleright$  Think.com should be used regularly
- ➢ Educational Software & Encarta should be used

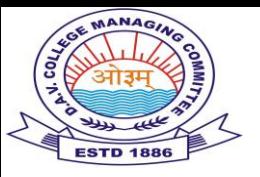

### Syllabus for Class : V

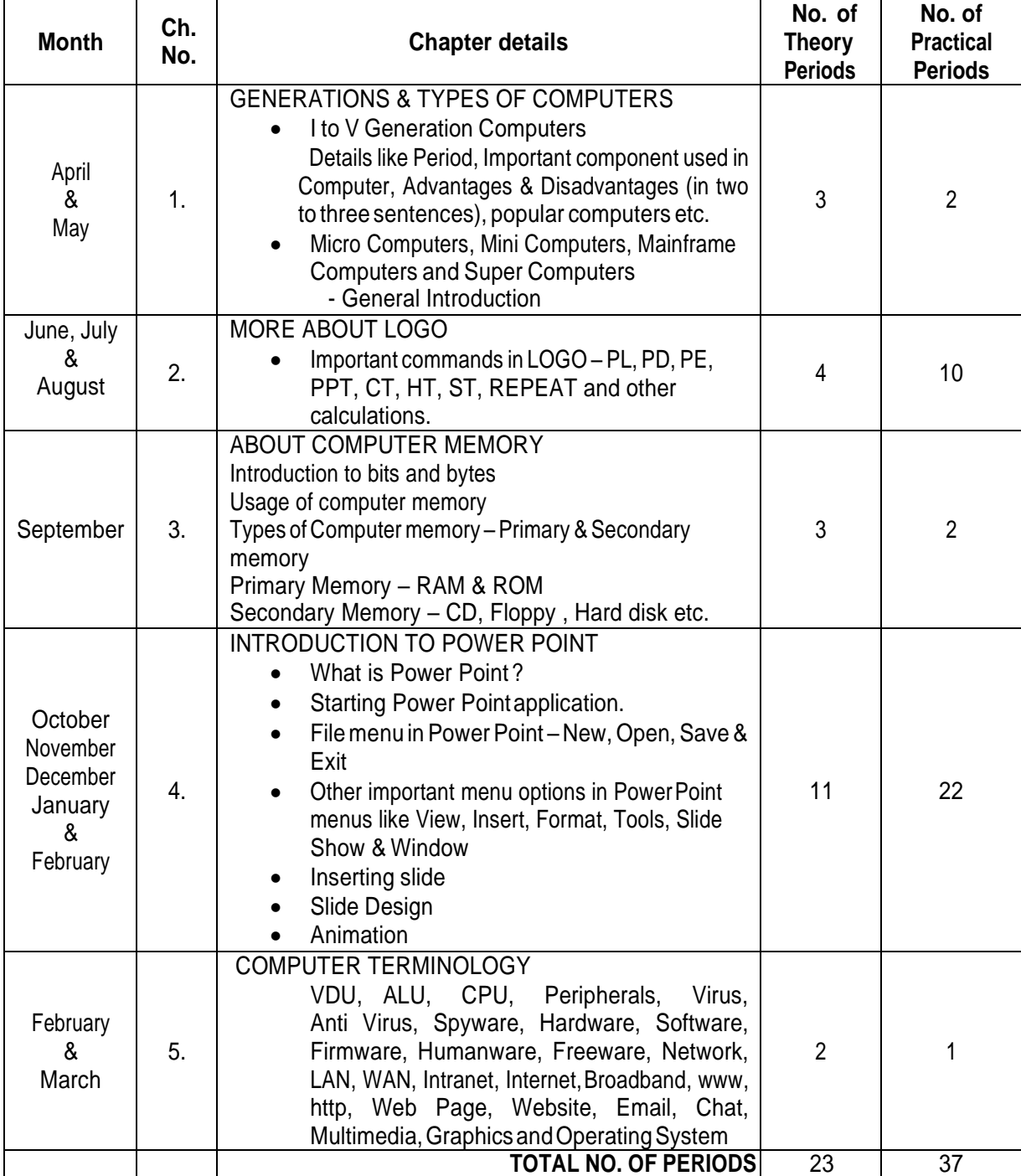

- $\triangleright$  Activity should be conducted after every module.
- $\triangleright$  Think.com should be used regularly
- $\triangleright$  Educational Software & Encarta should be used

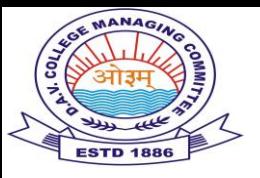

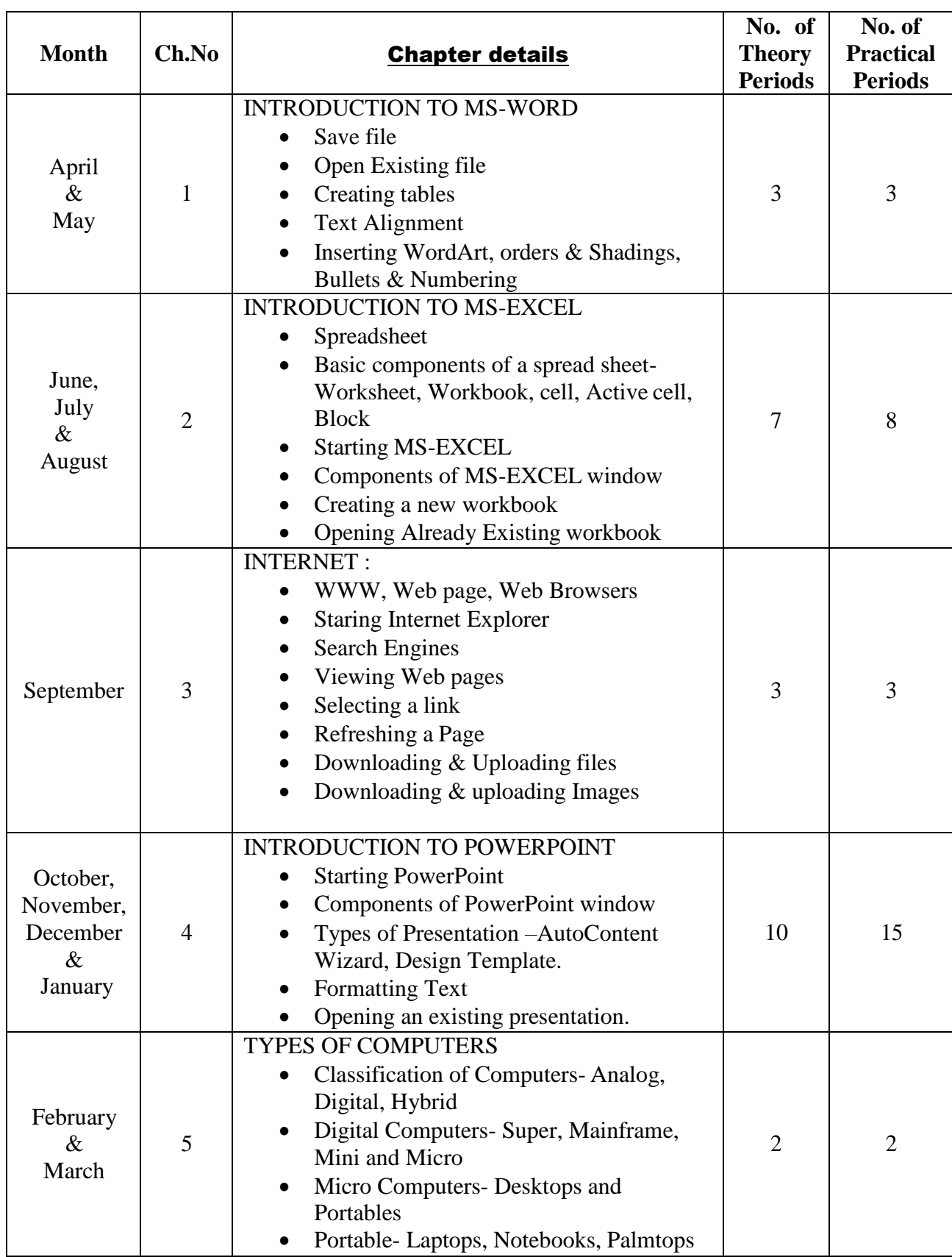

## **Syllabus for class : VI**

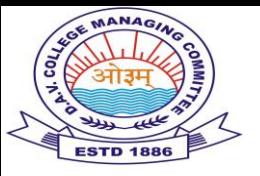

### **Syllabus for class: VII**

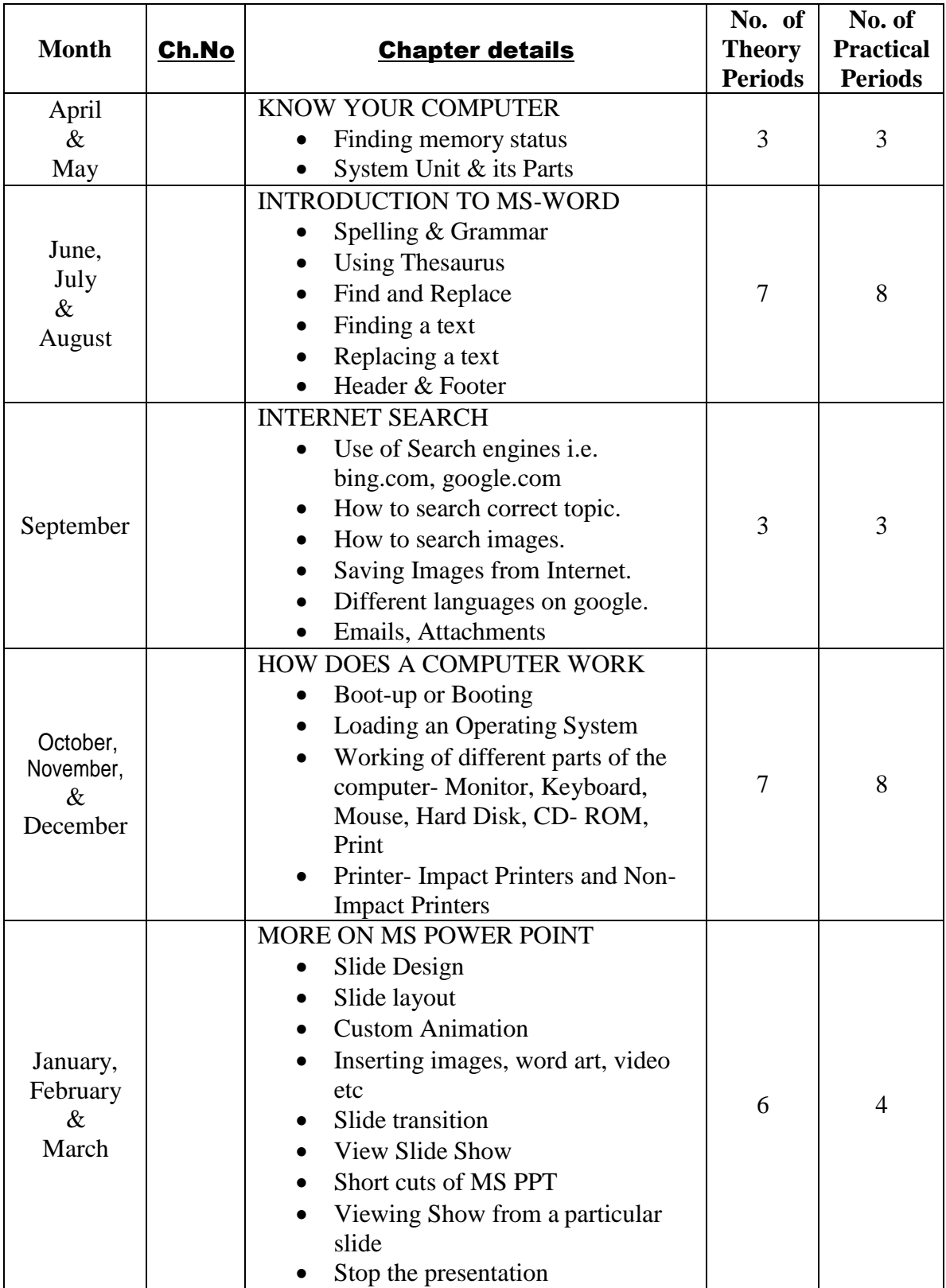

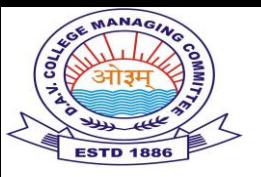

### **Syllabus for Class : VIII**

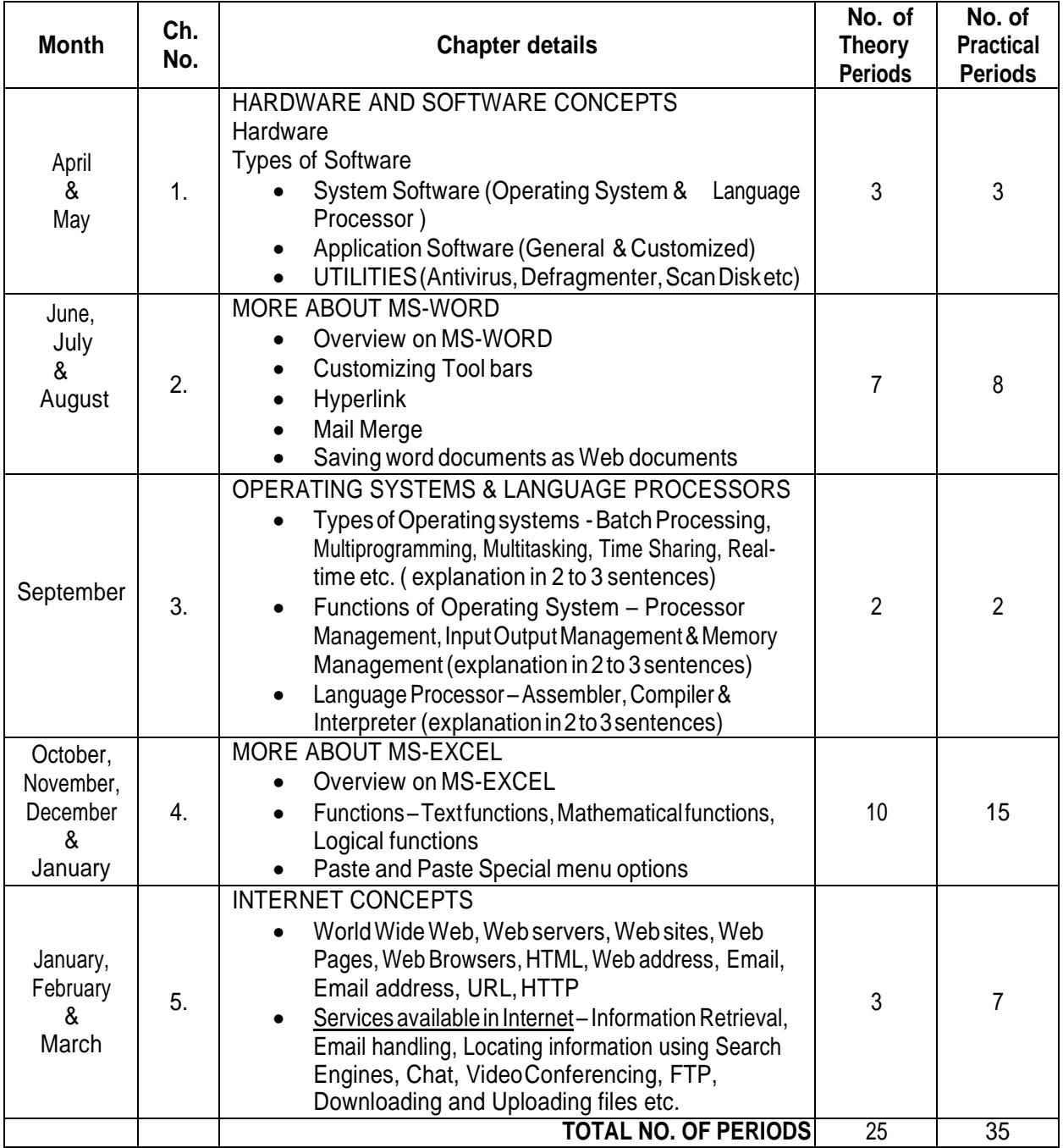

- $\triangleright$  Activity should be conducted after every module.
- $\blacktriangleright$  Think.com should be used regularly
- $\triangleright$  Educational Software & Encarta should be used

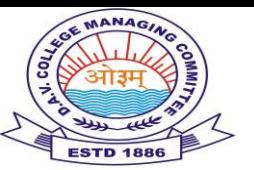

### **COMPUTER TERMINOLOGY**

- **1. Visual Display Unit**  A computer display monitor, usually called simply a *monitor* which displays viewable images generated by a computer without producing a permanent record.
- **2. Arithmetic logic unit** (**ALU**) is a digital circuit that calculates an arithmetic operation (like an addition, subtraction, etc.) and logic operations (like an Exclusive Or) between two numbers. The ALU is a fundamental building block of the central processing unit of a computer.
- **3. Central processing unit** (**CPU**), or sometimes simply **processor,** is the component in a digital computer that interprets computer program instructions and processes data. CPUs are one of the necessary components found in computers of any era, along with primary storage and input/output facilities.
- **4. Peripheral** is a piece of computer hardware that is added to a host computer in order to expand its abilities. The devices that are optional in nature.
- **5. Virus** is a computer program that can copy itself and infect a computer without permission or knowledge of the user.
- **6. Spyware** is computer software that collects personal information about users without their informed consent. It is the software designed to infiltrate and damage a computer respectively).
- **7. Hardware** is the physical tangible part of the computer.
- **8. Software** is the intangible part of the computer, which runs the Hardware to work in a computer.
- **9. Firmware** is software that is embedded in a hardware device. It is often provided on flash ROMs or as a binary image file that can be uploaded onto existing hardware by a user.
- **10.** "**Freeware** (not to be confused with free software ) is programming that is offered at no cost and is a common class of small applications available for downloading and use in most operating systems. Because it may be copyrighted, you may or may not be able to reuse it in programming you are developing.
- **11. Network** is a series of points or nodes interconnected by communication paths. Networks can interconnect with other networks and contain subnetworks.
- **12. Local area network (LAN)** is a group of computers and associated devices that share a common communications line or wireless link. Typically, connected devices share the resources of a single processor or server within a small geographic area (for example, within an office building). Usually, the server has applications and data storage that are shared in common by multiple computer users. A local area network may serve as few as two or three users (for example, in a home network) or as many as thousands of users.
- **13. Wide area network** (WAN) is a geographically dispersed telecommunications network. The term distinguishes a broader telecommunication structure from a local area network (LAN). A wide area network may be privately owned or rented, but the term usually connotes the inclusion of public (shared user) networks. An intermediate form of network in terms of geography is a metropolitan area network (MAN).

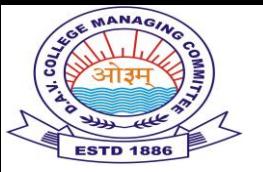

- **14. Intranet** is a private computer network that uses Internet protocols, network connectivity, and possibly the public telecommunication system to securely share part of an organization's information or operations with its employees.
- **15. Internet,** sometimes called simply "the Net," is a worldwide system of computer networks - a network of networks in which users at any one computer can, if they have permission, get information from any other computer.
- **16. Broadband** refers to telecommunication in which a wide band of frequencies is available to transmit information. Because a wide band of frequencies is available, more information to be transmitted in a given amount of time.
- **17. World Wide Web** (or simply the "**Web**") is a system of interlinked, hypertext documents that runs over the Internet. With a Web browser, a user views Web pages that may contain text, images, and other multimedia and navigates between them using hyperlinks.
- **18.** A **Web page** or **webpage** is a resource of information that is suitable for the World Wide Web and can be accessed through a web browser. This information is usually in HTML or XHTML format, and may provide navigation to other web pages via hypertext links.
- **19. Web browser** is a software application that enables a user to display and interact with text, images, and other information typically located on a web page at a website on the World Wide Web or a local area network. Text and images on a web page can contain hyperlinks to other web pages at the same or different website. Web browsers allow a user to quickly and easily access information provided on many web pages at many websites by traversing these links. Web browsers format **HTML** information for display, so the appearance of a web page may differ between browsers.
- **20. Web site** is a collection of web pages, images, videos and other digital assets and hosted on a particular domain or subdomain on the World Wide Web.
- **21. HTML**, short for *HyperText Markup Language*, is the predominant markup language for the creation of web pages. It provides a means to describe the structure of text-based information in a document.
- **22. Electronic mail** (abbreviated "**e-mail**" or, often, "**email**") is a method of composing, sending, storing, and receiving messages over electronic communication systems.
- **23. Multimedia** is more than one concurrent presentation medium (for example, on CD-ROM or a Web site). Although still images are a different medium than text, multimedia is typically used to mean the combination of text, sound, and/or motion video.
- **24. USB (Universal Serial Bus)** is a plug-and-play interface between a computer and add-on devices (such as audio players, joysticks, keyboards, telephones, scanners, and printers). With USB, a new device can be added to your computer without having to add an adapter card or even having to turn the computer off.
- **25. Driver** is a program that interacts with a particular device or special (frequently optional) kind of software. The driver contains the special knowledge of the device or special software interface that programs using the driver do not. In personal computers, a driver is often packaged as a dynamic link library (DLL) file.

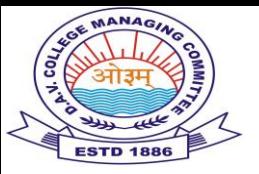

- 26. Backup is the activity of copying files or databases so that they will be preserved in case of equipment failure or other catastrophe. Backup is usually a routine part of the operation of large businesses with mainframes as well as the administrators of smaller business computers.
- **27. Database** is a collection of information that is organized so that it can easily be accessed, managed, and updated.
- **28. Workstation** is a computer intended for individual use that is faster and more capable than a personal computer. It's intended for business or professional use.
- **29. Robot** is a machine designed to execute one or more tasks repeatedly, with speed and precision.

\*\*\*\*\*\*\*\*\*\*\*\*\*\*\*\*\*\*\*\*